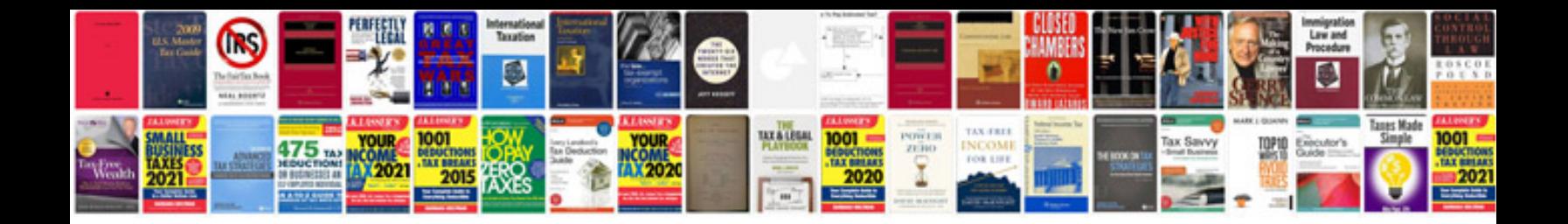

**C v formats doc file**

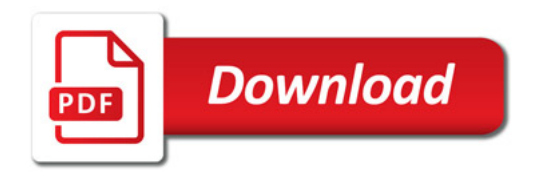

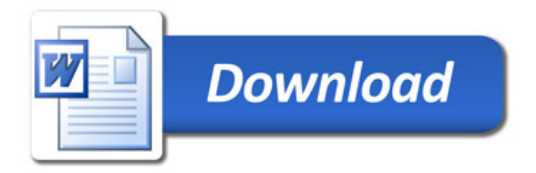